DD171 N RB 2X 315 004854 04 17 13

**CONVOY** 

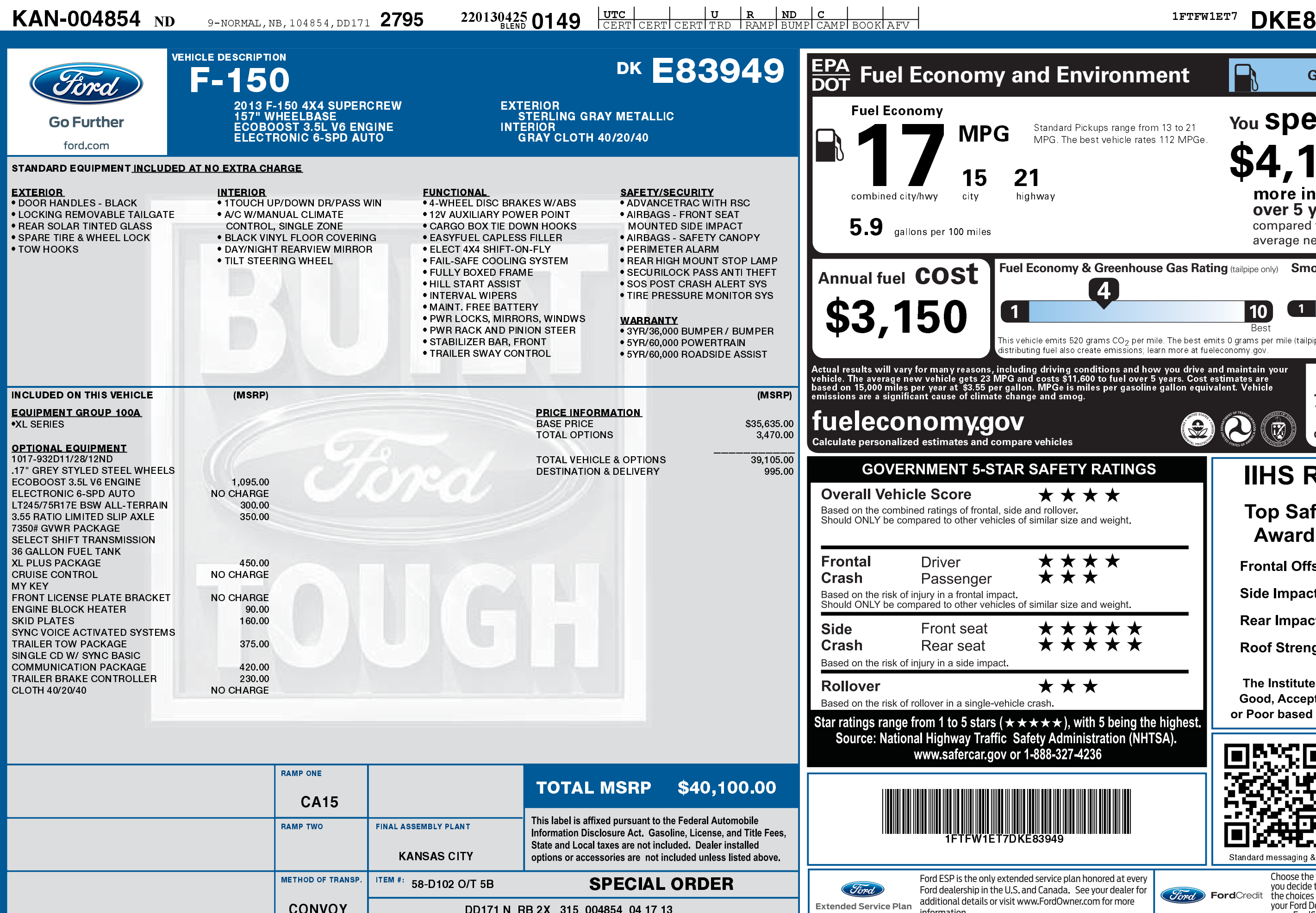

2201304250149

information.

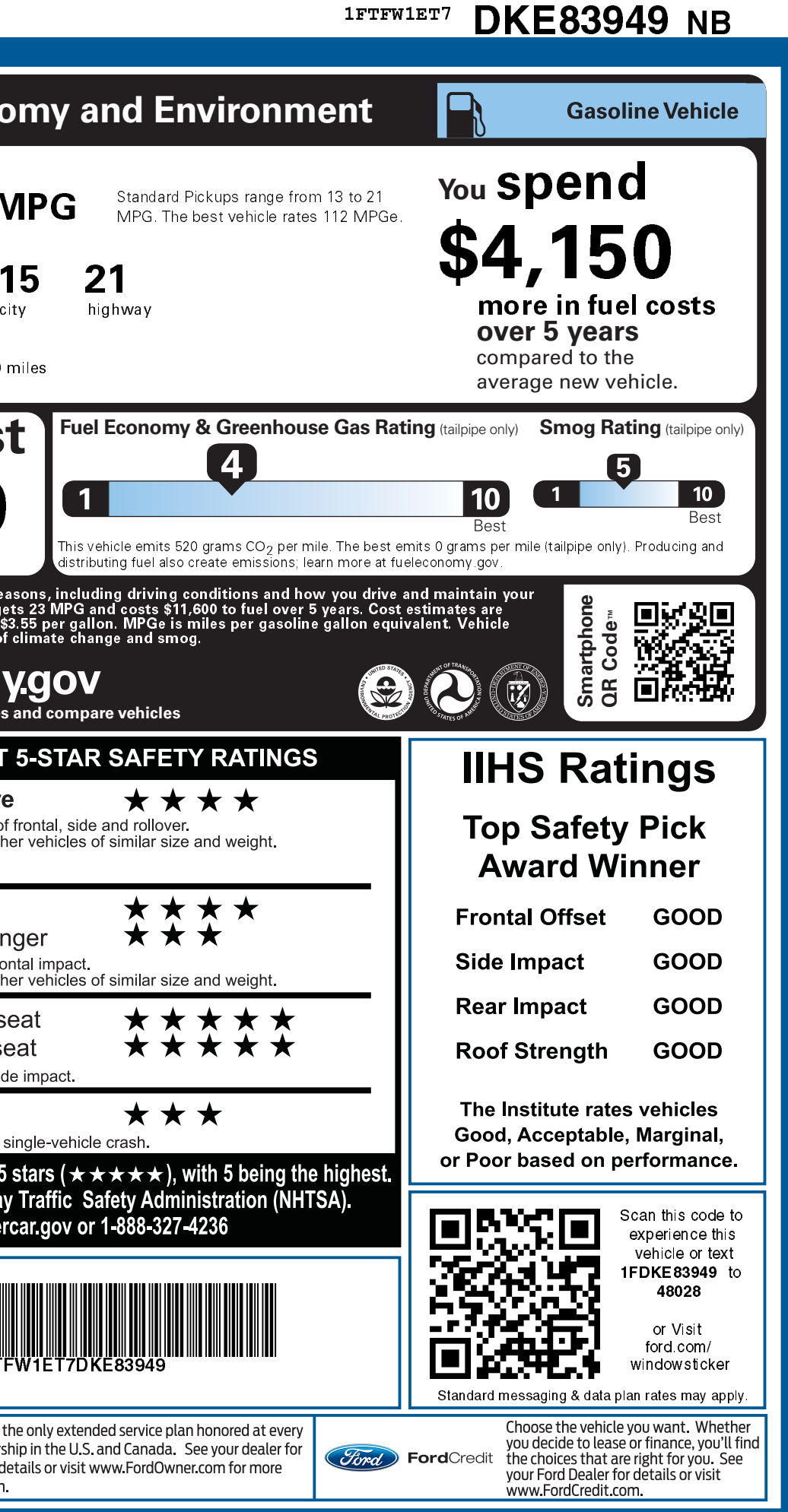